## <http://www.vector.co.jp/soft/win95/prog/se296488.html>

### <http://www.mztools.com/v3/download.aspx>

# VB<sub>6</sub>

#### BASIC  $\blacksquare$

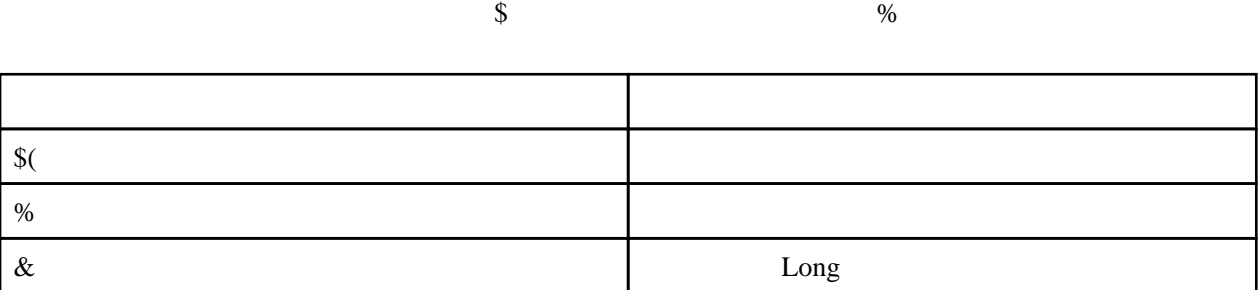

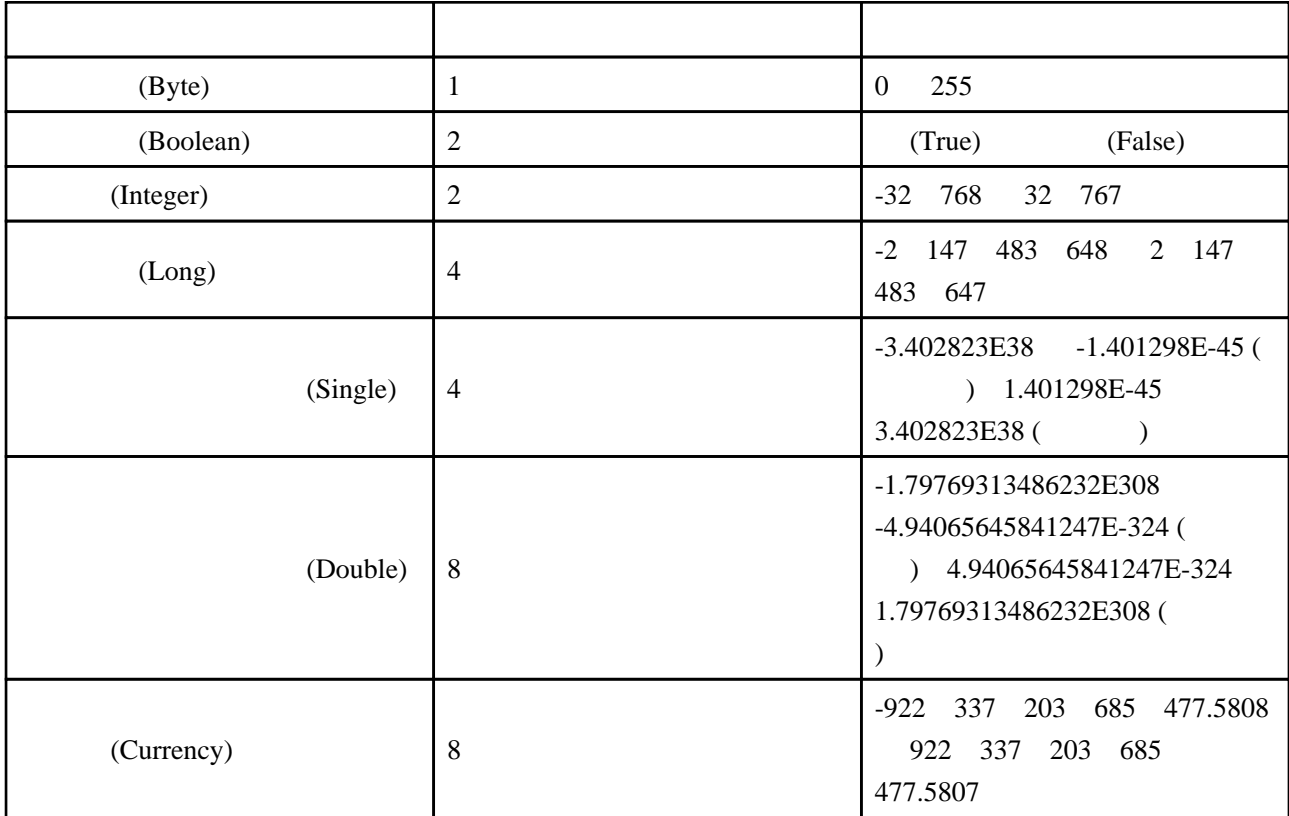

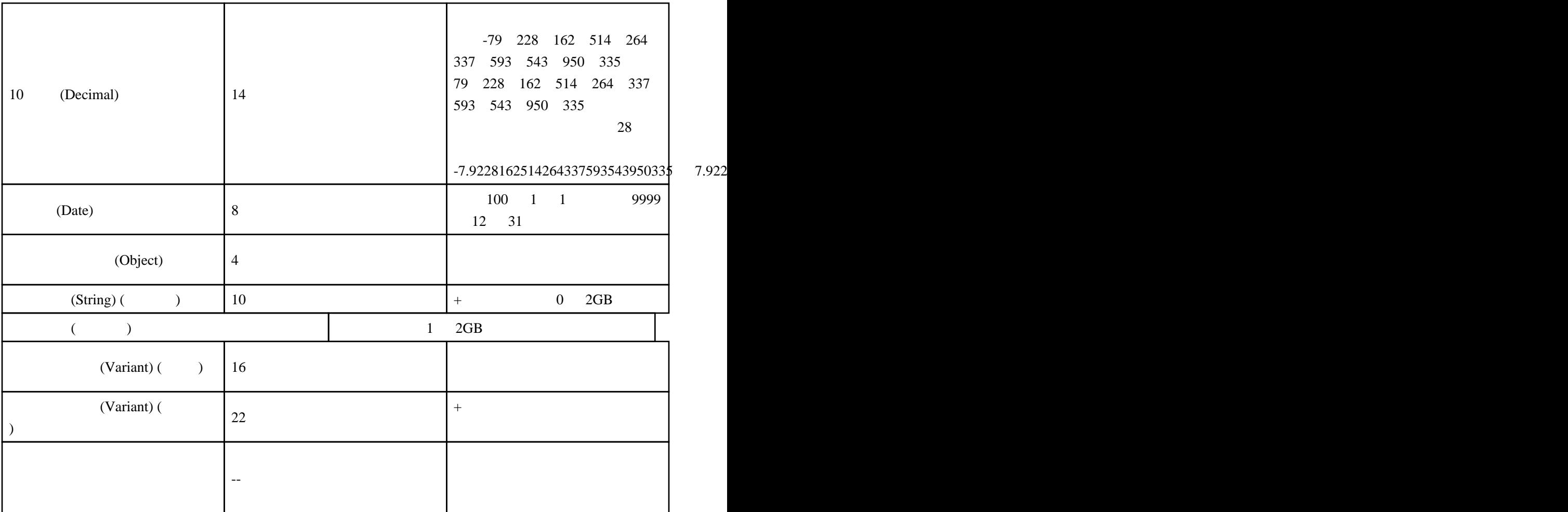

Load

Load object

object には、ロードする Form オブジェクト、MDIForm オブジェクト、またはコントロール配列の

Load  $L$ oad  $\alpha$ 

 $Show$ 

Set If...TypeOf

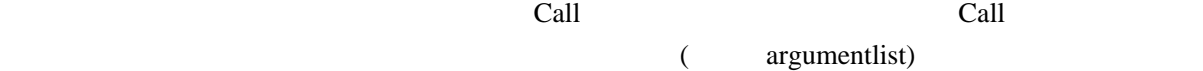

Call extended the Call and the Call and the Call and the Call and the Second Second Second Second Second Second Second Second Second Second Second Second Second Second Second Second Second Second Second Second Second Secon call the call the contract of the contract of the contract of the contract of the contract of the contract of the contract of the contract of the contract of the contract of the contract of the contract of the contract of

Form

### <http://kamoland.com/wiki/wiki.cgi?VisualBasic%A4%CE%A5%E1%A5%E2%231>

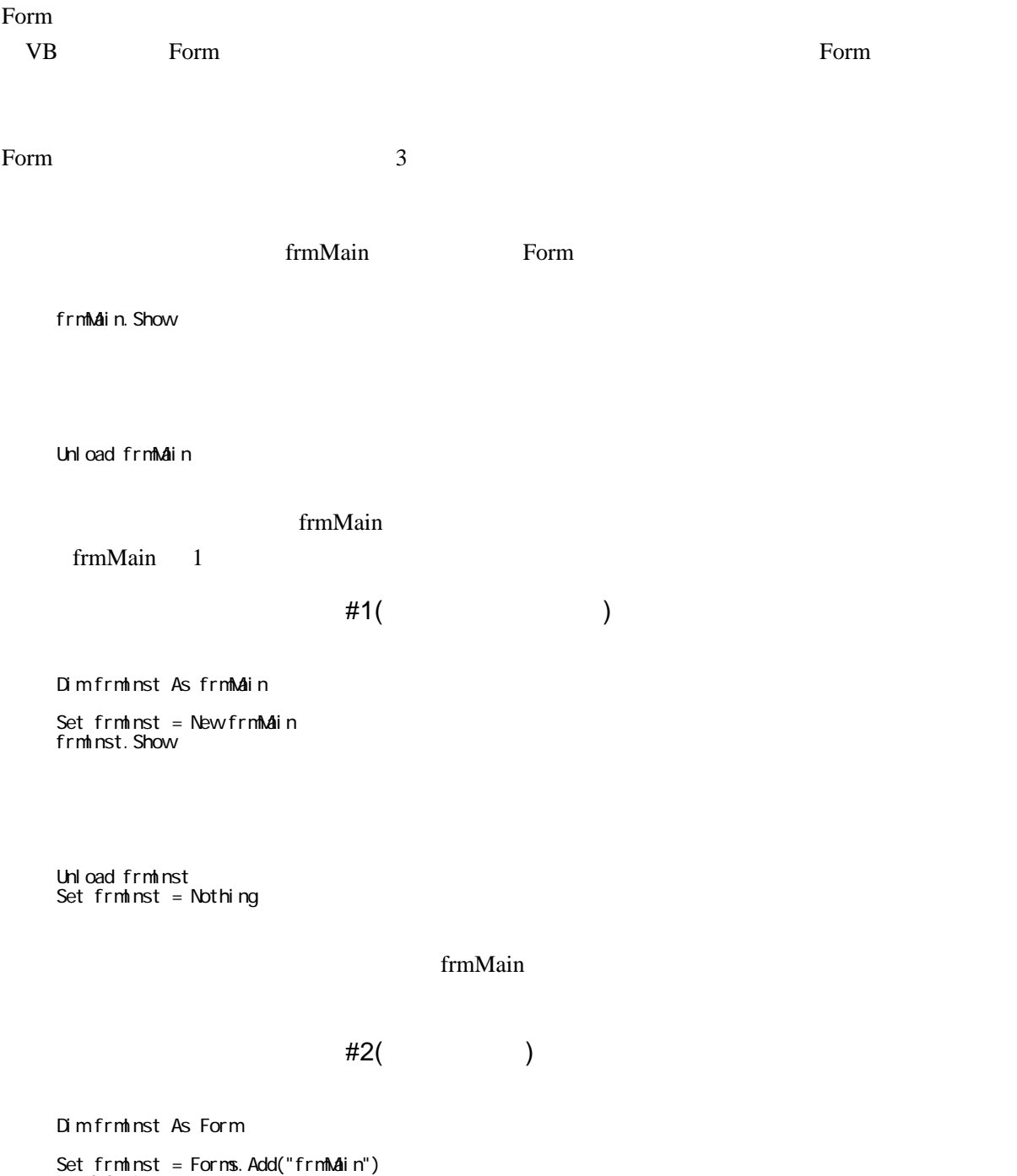

 Unload frmInst Set frmInst = Nothing

Eorm ...